# **5. Semistrukturierte Daten (XML, JSON)**

#### $\blacksquare$  Einleitung

#### Einführung in XML

- XML-Dokumente
- DTD (Document Type Definition)

#### **NAL Schema**

- Typen (simpleType, complexType)
- Schemaaufbau
- Element/Attribut-Deklarationen
- Integritätsbedingungen
- Nutzung mehrerer Schemas / Namensräume

#### ■ XML-Datenbanken, SQL/XML

- Datentyp XML und XML-Operatoren
- Datenkonversion relational <-> XML
- Auswertung von XML-Inhalten: XMLQUERY

#### JSON-Format, SQL JSON

Kap. 6: Anfragesprachen: XPath, XQuery

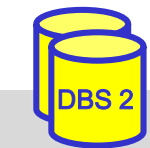

### **Strukturiertheit von Daten**

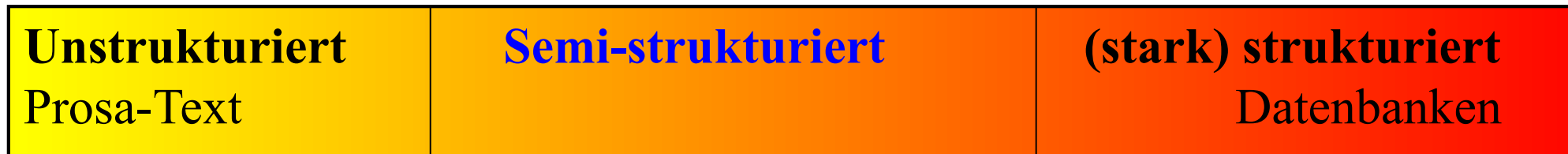

- regelmäßige Struktur durch Schema
	- Datensätze mit gleichartigem Aufbau
	- leichtere und effiziente automatische Verarbeitung
	- weniger flexibel
	- semi-strukturierte Daten
		- Kompromiss zwischen unstrukturierten und stark strukturierten Daten
		- hohe Flexibilität
		- Text- und Daten-orientierte *Dokumente* möglich
		- optionales Schema

#### **Repräsentation von semistrukturierten Daten / Dokumenten**

■ Markup-Sprache: Dokumentabschnitte werden durch Marker ausgezeichnet

- SGML (Standard Generalized Markup Language): hohe Komplexität
- HTML (HyperText Markup Language): SGML-Anwendung, feste Menge an Auszeichnungselementen
- **XML (eXtensible Markup Language):** 
	- Empfehlung des W3C World Wide Web Consortium
	- SGML-Kompatibilität
	- klare und lesbare Dokumentformate
	- Schemaunterstützung (DTD, XML Schema)
	- Anfragemöglichkeiten (XPath, Xquery)
	- XML-Datenbanken / SQL-Integration
- starke XML-Verbreitung u.a. zum Datenaustauch
- leichtgewichtigere XML-Alternative: **JSON (JavaScript Object Notation)**
	- schemalose Repräsentation von Dokumenten / geschachtelten Datenobjekten
	- Unterstützung in SQL und durch Document Stores (NoSQL-Datenbanken), zB MongoDB

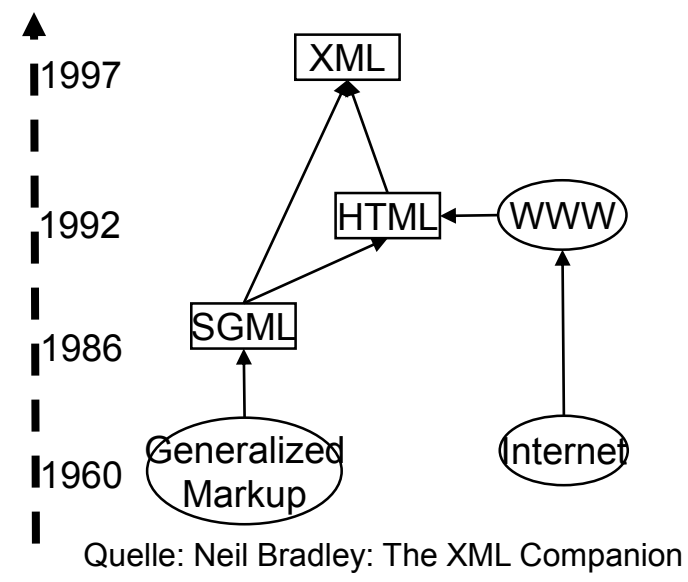

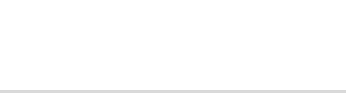

### **Anwendungsbeispiele**

 $\leq$ ?xml version="1.0" encoding="UTF-8" ?>  $\leq$ rss version="2.0">

<channel>

<title>W3Schools Home Page</title> <link>https://www.w3schools.com</link> <description>Free web building tutorials</description>

<item>

<title>RSS Tutorial</title>

<link>https://www.w3schools.com/xml/xml\_rss.asp</link> <description>New RSS tutorial on W3Schools</description>

 $\le$ /item>

 $\langle$ item $\rangle$ 

<title>XML Tutorial</title>

<link>https://www.w3schools.com/xml</link>

<description>New XML tutorial on W3Schools</description>  $\langle$ item $\rangle$ 

</channel>

 $\langle$ rss $>$ 

<svg xmlns="http://www.w3.org/2000/svg" xmlns:xlink="http://www.w3.org/1999/xlink"> <rect x="10" y="10" height="100" width="100" style="stroke:#ff0000; fill: #0000ff"/> k/svg>

■ RSS-Feed

**SVG** 

**N** XHTML

#### Austauschformat

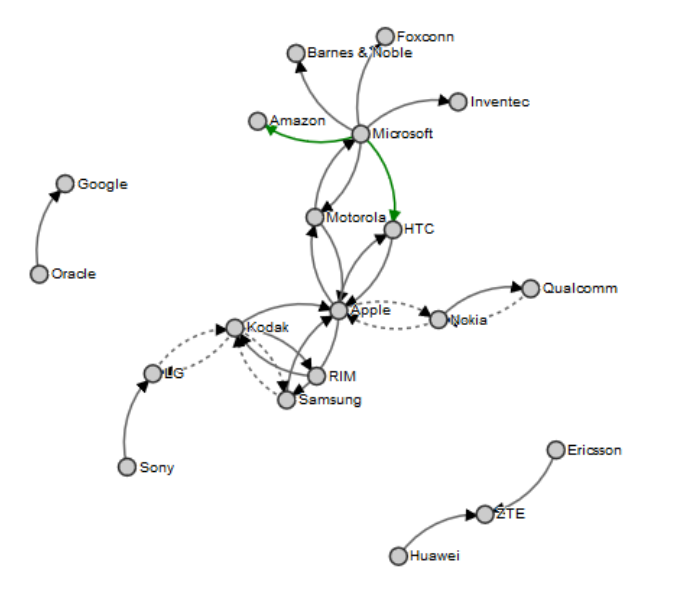

### **XML - Beispiel**

#### ■ XML-Dokumente haben Baumstruktur

- Schachtelung von Elementen (= Baumknoten)
- Elemente können neben Unterelementen Attribute bzw. Inhalt (z.B. Text) aufweisen

```
<?XML version="1.0"?>
<!DOCTYPE Vorlesungsverzeichnis SYSTEM
  "http://dbs.uni-leipzig.de/dtd/VLVerzeichnis.dtd">
<VLVerzeichnis>
   <Vorlesung Uhrzeit="15:15">
     <Thema>DBS2</Thema>
     <Dozent>
       <Name>Prof. Rahm</Name>
       <Einrichtung>Uni Leipzig</Einrichtung>
     </Dozent>
   </Vorlesung>
</VLVerzeichnis>
```
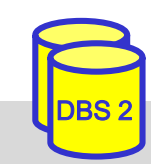

### **XML: Elemente und Attribute**

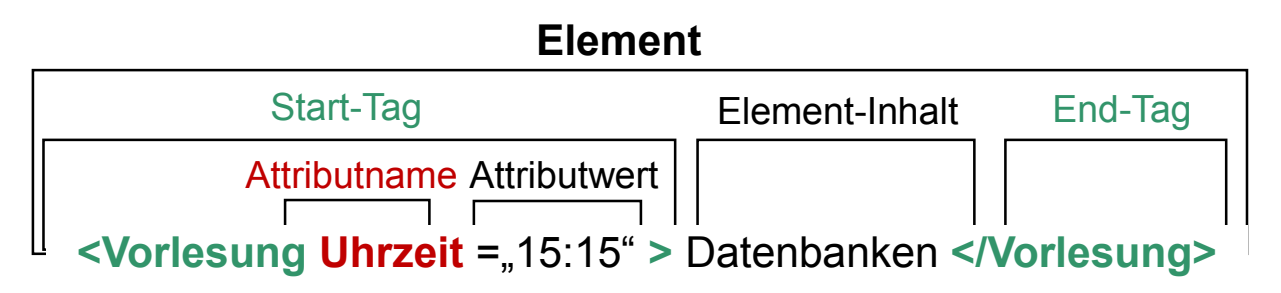

- Elemente
	- Start- und End-Tag müssen vorhanden sein. Ausnahme: leeres Element (Bsp. <Leer />)
	- feste Reihenfolge von Geschwisterelementen (Reihung ist wichtig!)
	- Element-Inhalt besteht entweder nur aus weiteren Elementen (element content) oder aus Zeichendaten optional vermischt mit Elementen (mixed content)
- **Attribute** 
	- Attributwerte können nicht strukturiert werden
	- Attributreihenfolge beliebig
- Groß-/Kleinschreibung ist relevant (gilt für alle Bezeichner in XML)
- weitere XML-Bestandteile (hier nicht behandelt): Entities, Processing Instructions, Kommentare

#### **XML-Strukturdefinition: DTD**

- DTD (Document Type Definition) / Schema optional
- XML-Dokumente sind wohlgeformt, d.h. syntaktisch korrekt
	- alle (außer leere) Elemente müssen ein Start-Tag und ein Ende-Tag haben
	- korrekte Schachtelung von Tags
	- eindeutige Attributnamen pro Element; Attributwerte in Hochkommas …
- XML-Daten sind gültig: wohlgeformt und DTD- bzw- Schema-konform

```
<?XML version="1.0"?>
<!DOCTYPE Vorlesungsverzeichnis SYSTEM
  "http://dbs.uni-leipzig.de/dtd/VLVerzeichnis.dtd">
<VLVerzeichnis>
   <Vorlesung Uhrzeit="15:15">
     <Thema>DBS2</Thema>
     <Dozent>
       <Name>Prof. Rahm</Name>
       <Einrichtung>Uni Leipzig</Einrichtung>
     </Dozent>
   </Vorlesung>
</VLVerzeichnis>
```
#### **VLVerzeichnis.dtd:**

```
\leq?xml version="1.0" encoding="UTF-8"?>
<!ELEMENT VLVerzeichnis (Vorlesung)* >
<!ELEMENT Vorlesung (Thema, Dozent) >
<!ATTLIST Vorlesung
    Uhrzeit CDATA #REQUIRED >
<!ELEMENT Thema (#PCDATA) >
<!ELEMENT Dozent (Name, Einrichtung?)>
<!ELEMENT Name (#PCDATA)>
<!ELEMENT Einrichtung (#PCDATA)>
```
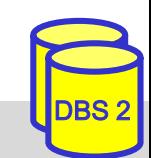

### **DTD – Document Type Definition**

- beschreibt Dokumentstruktur und legt damit einen Dokumenttyp fest
- im Dokument verweist *Dokumenttyp-Deklaration* auf DTD
	- interne DTD

<!DOCTYPE Vorlesungsverzeichnis[<!ELEMENT VLVerzeichnis (Vorlesung)\*>...]>

– externe DTD

<!DOCTYPE Vorlesungsverzeichnis SYSTEM, http://dbs.uni-leipzig.de/dtd/VLVerzeichnis.dtd">

Definition von Elementen in einer DTD

– Sequenz: (A , B) - vorgegebene Reihenfolge

<!ELEMENT Vorlesung (Thema, Dozent)

– Alternative: (A | B) - entweder A oder B (XOR)

<!ELEMENT Adresse (PLZ, Ort, (Str, Nr) | Postfach)>

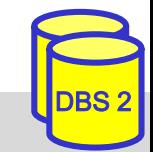

## **DTD (2)**

■ Element-Wiederholung / Kardinalität:

- $A? 0.1$  Mal <!ELEMENT Dozent (Name, Einrichtung?)>
- $-$  A + 1. n Mal <!ELEMENT Name (Vorname+, Nachname)>
- $A^* 0$ ...n Mal

<!ELEMENT VLVerzeichnis (Vorlesung)\*>

#### **Mixed Content:**

- *(#PCDATA | A | B)\** Elemente A, B und Text treten in beliebiger Reihenfolge und Anzahl auf <!ELEMENT Text (#PCDATA | Link)\*>
- leeres Element (kein Element-Inhalt)

<!ELEMENT br EMPTY>

## **DTD (3)**

Definition von Attributen in einer DTD

 $\leq$  ATTLIST Elementname (Attributname Typ Auftreten)\* >

- Attribute gehören zu einem Element
- jedes Attribut hat Namen, Typ und Auftretensangabe
- mögliche Attribut-Typen
	- CDATA
	- ID
	- IDREF/IDREFS
	- Aufzählung möglicher Werte (wert1 | wert2 | ...)
	- NMTOKEN/NMTOKENS, ENTITY/ENTITYS
- ID- und IDREF-Attribute ermöglichen Querverweise innerhalb eines Dokumentes (Graphstruktur)

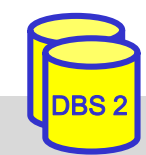

## **DTD (4)**

#### **Auftretens**angabe eines Attributs

- 
- 
- Obligatheit: #REQUIRED das Attribut muss angegeben werden – Defaultwert-Regelung: #IMPLIED - es gibt keinen Defaultwert defaultwert - wird angenommen, wenn Attribut nicht angegeben wird #FIXED defaultwert - Attribut kann nur den Defaultwert als Wert besitzen

Beispiele:

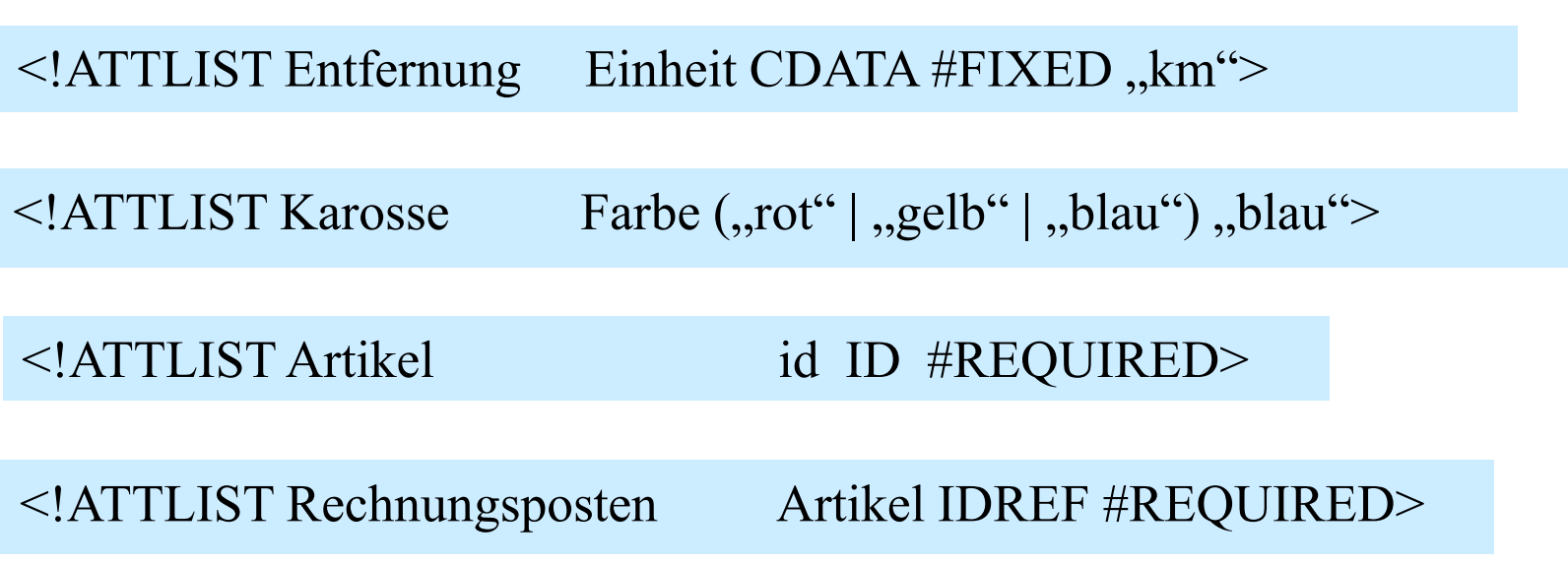

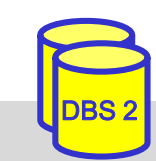

#### **Elemente vs. Attribute**

 Datenmodellierung oft durch Element als auch durch Attribut möglich Einsatzkriterien unter Verwendung einer DTD

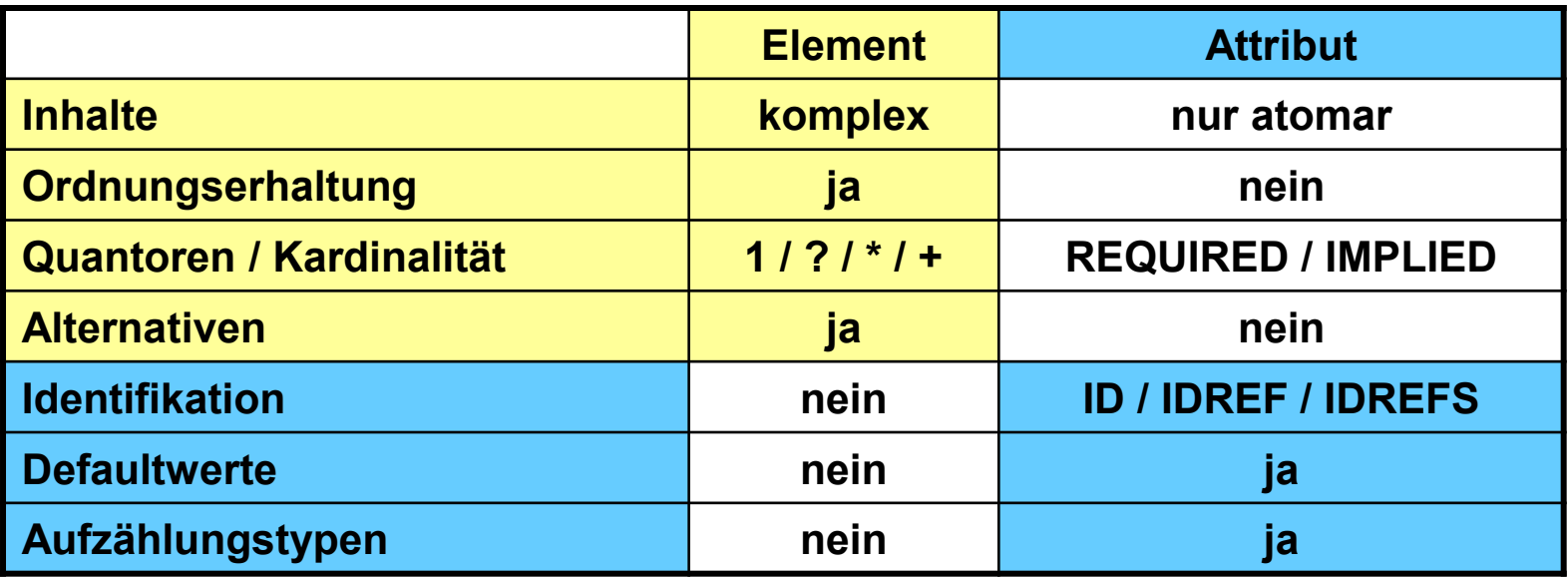

■ bei XML Schema anstelle DTD können Elemente alle Eigenschaften von Attributen erhalten; trotzdem Attribute zu bevorzugen wenn:

- Aufzählungstypen mit atomaren Werten und Defaultwert zu modellieren sind
- es sich um 'Zusatzinformation' handelt (Bsp. Währung, Einheit)
- das Dokument effizient verarbeitet (geparsed) werden soll

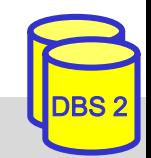

## **XML Schema-Sprachen**

■ Schemainformationen wichtig für

- Korrektheit von Daten/Dokumenten: Validierung von Struktur und Datentypen
- effiziente DB-Speicherung und Verarbeitung von Anfragen
- Interoperabilität in verteilten Umgebungen: feste Formatierungen für Datenaustausch (z.B. in Schnittstellen für Web-Services)

### ■ Defizite der DTD

- zusätzliche Syntax (kein XML-Format) -> extra Parser notwendig
- kaum Typisierung von Elementinhalt (Text) und Attributwerten möglich
- mehrere DTDs pro Dokument sind nicht erlaubt
- keine Unterstützung von Namensräumen
- unzureichende Unterstützung der Interoperabilität und Wiederverwendbarkeit

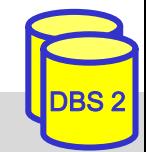

#### **XML Schema\***

- XML Schemabeschreibungssprache, entwickelt durch das W3C
	- Recommendation seit 2001 , 2012: V1.1
	- auch als *XML Schema Definition* (XSD) bezeichnet
- $\blacksquare$  Eigenschaften
	- verwendet XML-Syntax
	- Unterstützung von Namespaces und mehreren Schemas pro Dokument
		- neue XML-Schemata werden in eigenen Namensraum abgebildet
	- erweiterbares Typsystem (simple, complex types)
	- erlaubt Definition einfacher Integritätsbedingungen (unique, key)
	- komplexer und weniger kompakt gegenüber DTD

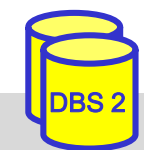

#### **XML Schema: vordefinierte Typhierarchie**

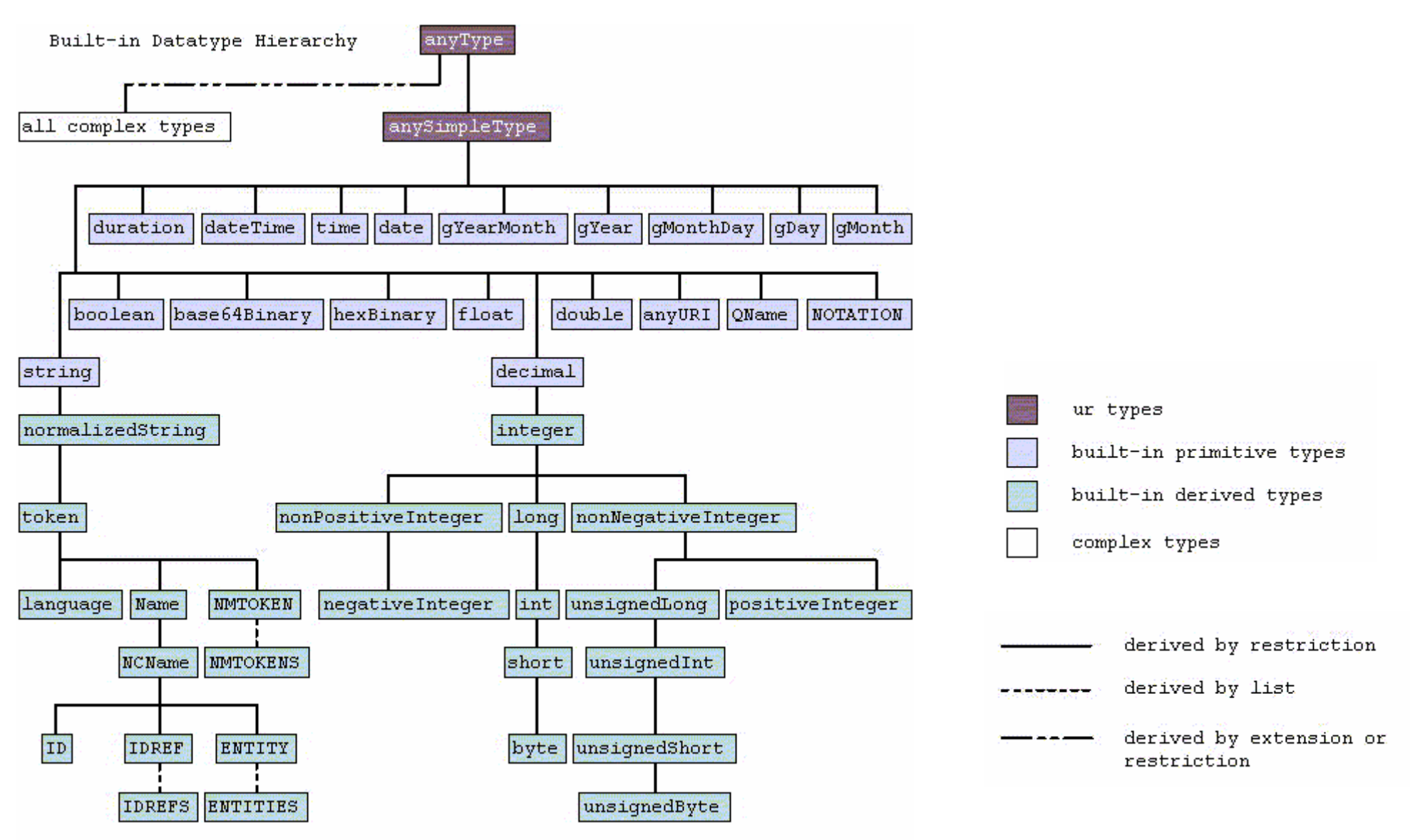

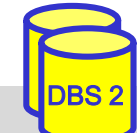

### **XML Schema: simpleType**

■ simpleType: benutzerdefinierter, einfacher Datentyp

- kann keine Attribute oder Kindelemente enthalten
- geeignet zur Definition von XML-Attributwerten und Elementinhalten
- 3 Möglichkeiten zur Bildung einfacher Typen
	- Einschränkung (restriction) von Eigenschaften (facets)
	- Listenbildung (list)
	- Vereinigung (union)
- Beispiel: simpleType-Definition mit length-Einschränkung
	- Präfix **xs:** bezeichne standardisierten XML-Schema-Namensraum

```
<xs:simpleType name="LoginName">
 <xs:restriction base="xs:string">
  <xs:length value="8" />
 \langle xs: restriction\rangle\langle x \sim x \rangle simple Type >
```
#### anonyme vs. benannte Typen: ohne / mit name-Attribut (ermöglicht Mehrfach/Wiederverwendung)

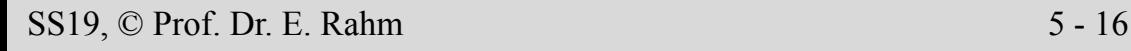

## **XML Schema: simpleType (2)**

#### **Möglichkeiten der Einschränkung (restriction)**

- Längenbeschränkung für Zeichenketten sowie Listen: length, minLength, maxLength
- Längenbeschränkung für decimal-Beschränkungen: totalDigits, fractionDigits
- Wertebereichs-Unter/Obergrenzen: minInclusive, maxInclusive, minExclusive, maxExclusive
- Aufzählung zulässiger Werte: enumeration
- $-$  Muster: pattern value =  $\langle$ regulärer Ausdruck $\rangle$
- Listenbildung (list): definiert leerzeichenseparierte Liste von simpleType-Werten
- Vereinigung (union): ermöglicht Typ mit mehrere Wertebereichen

<xs:simpleType name="Kontakt"> <**xs:union** memberTypes="TelefonTyp EmailTyp"/>  $\langle x \rangle$ s:simpleType $\langle x \rangle$ 

<xs:simpleType name="BibId"> <xs:**restriction** base="xs:string"> <xs:**pattern** value="[A-Z][1-9][0-9]\*" />  $\langle x$ s: restriction $\rangle$  $\langle x \rangle$ s:simpleType $\langle x \rangle$ 

<xs:simpleType name="Lottozahlen"> **<xs:list>** <xs:simpleType> <xs:restriction base="xs:integer"> <xs:minInclusive value="1" />  $\leq$ xs:maxInclusive value="49" />  $\langle x$ s: restriction $\rangle$  $\langle x \rangle$ s:simpleType $\langle x \rangle$ **</xs:list>**  $\langle x \rangle$ s:simpleType $\langle x \rangle$ 

### **XML Schema: complexType**

■ komplexe Datentypen dienen der Beschreibung von Elementinhalten

- Beschränkung (restriction) oder Erweiterung (extension) bestehender Typen
- einfaches Inhaltsmodell (simple content): für Elemente ohne Subelemente, nur Attribute
- Default: komplexes Inhaltsmodell (complexContent), Basistyp anyType
- Elementstrukturierung bei complexContent
	- Reihung: sequence
	- Auswahl/Alternative: choice
	- Gruppe: all (jedes Element kann max. 1-mal auftreten; reihenfolgeunabhängig)
- Kardinalitätsrestriktionen: minOccurs, maxOccurs
	- Defaultwert: 1
	- unbeschränkte Anzahl: "unbounded"

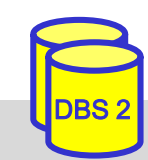

### **XML Schema: complexType (2)**

 $\cong$ 

#### ■ Definition durch **Beschränkung (restriction)**

```
<xs:complexType name="DozentTyp">
 <xs:complexContent>
  <xs:restriction base="xs:anyType">
   <xs:sequence>
    <xs:element name="Name"
         type="xs:string"/>
    <xs:element name="Einrichtung"
         type="xs:string"
         minOccurs="0"/>
   \langle x \ranglexs: sequence
  </xs:restriction>
 </xs:complexContent>
\langle x\text{s:complexType}\rangle
```
<xs:complexType name="DozentTyp"> <xs:sequence> <xs:**element** name="Name" type="xs:string"/> <xs:**element** name="Einrichtung" type="xs:string" minOccurs="0"/>  $\langle x \rangle$ xs: sequence  $\langle x\text{ s:complexType}\rangle$ 

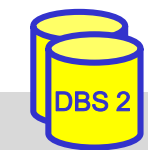

#### **Vergleich Kardinalitätsrestriktionen**

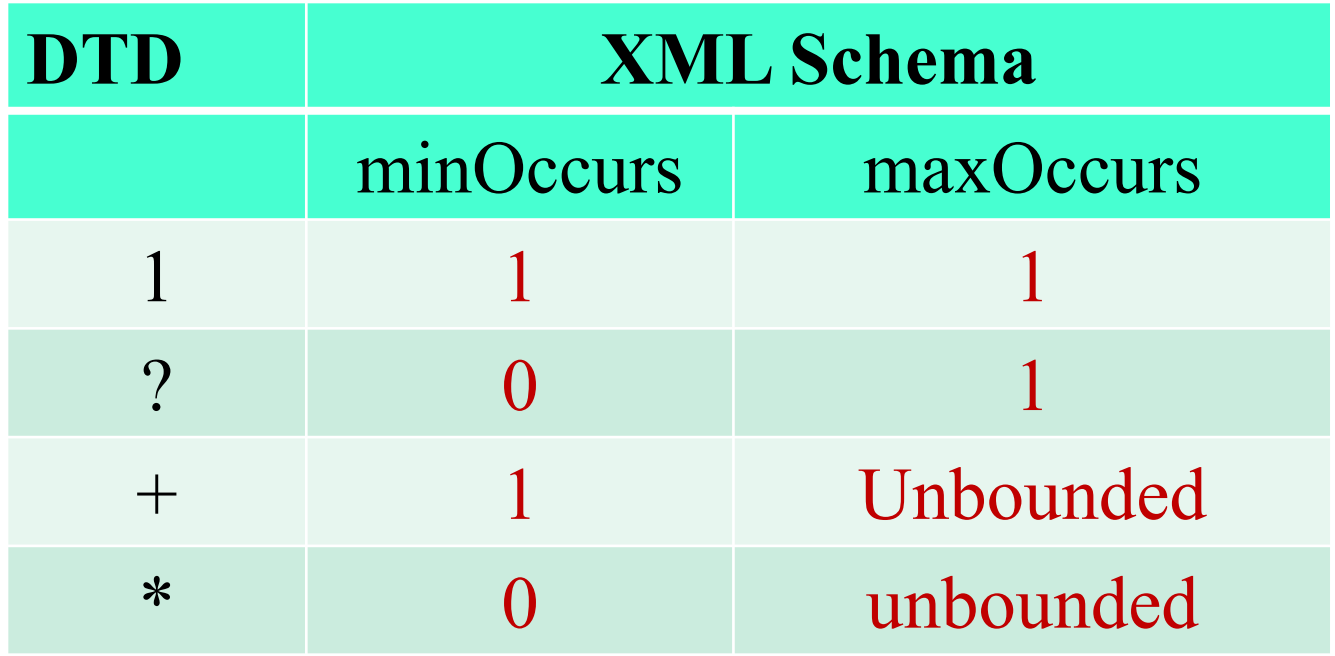

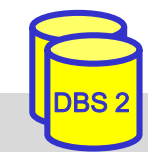

### **XML Schema: complexType (3)**

#### ■ Definition durch **Erweiterung (extension)**:

```
<xs:complexType name="UniDozentTyp">
 <xs:complexContent>
  <xs:extension base="DozentTyp">
   <xs:sequence>
    <xs:element name="Adresse" type="AdressTyp"/>
    <xs:choice>
      <xs:element name="Mail" type="xs:string"/>
      <xs:element name="URL" type="xs:string"/>
    </xs:choice>
   \langle x \ranglexs: sequence
  </xs:extension>
 </xs:complexContent>
\langle x\text{si:complexType}\rangle
```
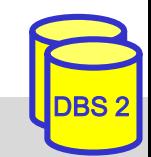

#### **XML Schema: Schemaaufbau**

■ Schema in *schema*-Element eingeschlossen

- Namensraum *http://www.w3.org/2001/XMLSchema* für Schemaelemente
- Spezifikation eines "target namespace", dem das Schema zugeordnet wird
- Schemakomponenten, die direkt unter *schema*-Element liegen, sind *global*; tiefer liegende Komponenten sind *lokal*

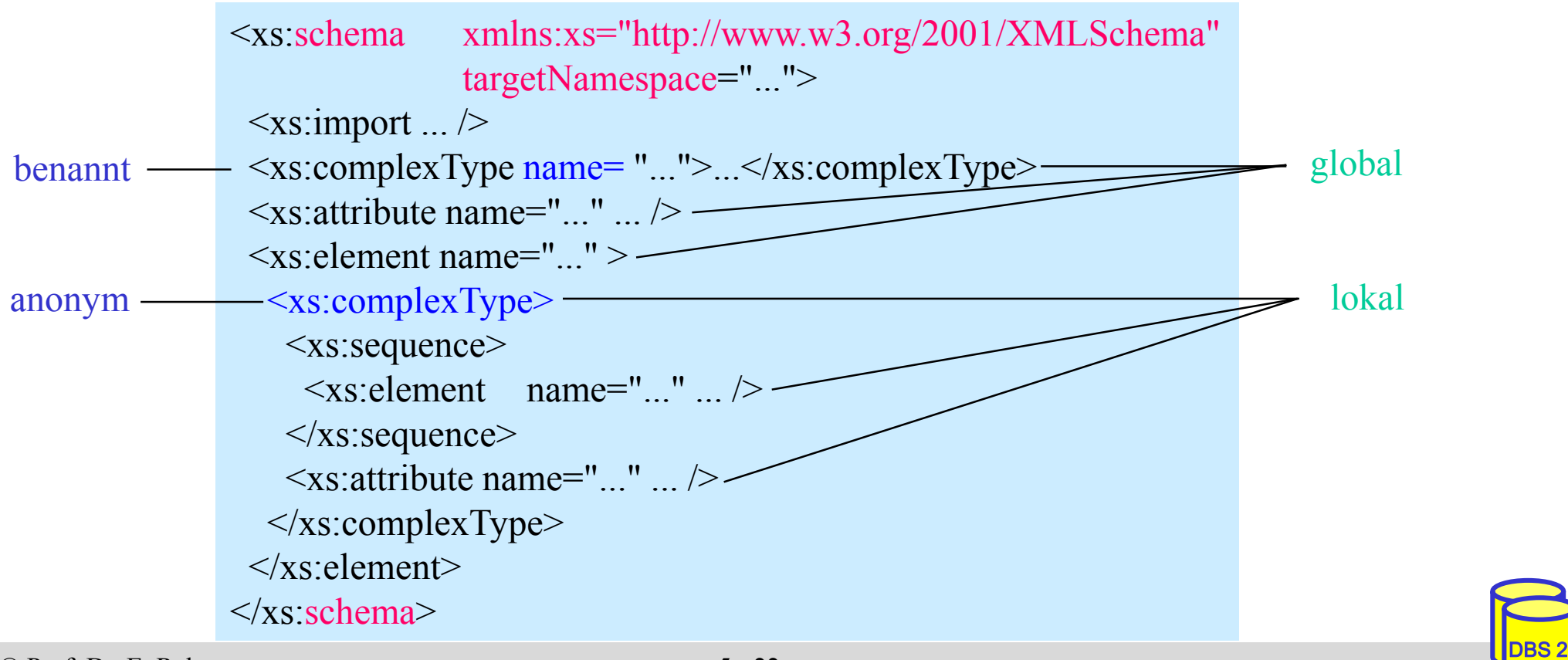

SS19, © Prof. Dr. E. Rahm 5 - 22

#### **XML Schema: Elementdeklaration**

#### **uber verschiedene Möglichkeiten der Elementdeklaration**

– **direkte Deklaration** des Elementinhalts

```
\leqxs: element name=, Einrichtung" type=, xs: string" minOccurs=, 0" />
\leqxs: element name=, Dozent\leq<xs:complex Type> ... </xs:complex Type>
\langle x \rangles: element
```
– Verweis auf **komplexen Datentyp**

 $\leq$ xs: element name=, Dozent" type=, DozentTyp" $\geq$ 

– Verweis auf **globale Elementdeklaration**

<xs: element ref=, Dozent"/>

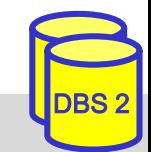

### **Vergleich DTD - XML Schema Elementdeklaration**

DTD:

<1ELEMENT Dozent (Titel?, Vorname+, Name, (Vorlesung | Seminar)\*)>

XML Schema:

```
<xs:element name="Dozent">
 <xs:complexType>
    <xs:sequence>
      <xs:element name="Titel" type="xs:string" minOccurs="0" />
      <xs:element name="Vorname" type="xs:string" maxOccurs="unbounded" />
      <xs:element name="Name" type="xs:string" />
      <xs:choice minOccurs="0" maxOccurs="unbounded">
        <xs:element name="Vorlesung" type="xs:string" />
        <xs:element name="Seminar" type="xs:string" />
      \langle x \rangles:choice>
    \langle x \ranglexs: sequence
 \langle x\text{s:complexType}\rangle</xs:element>
```
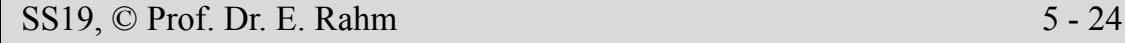

### **XML Schema: Attributdeklaration**

#### **Attributdeklarationen**

- global oder lokal am Ende einer ComplexType-Definition
- direkte Deklaration oder über *ref* bzw. vordef. Typen
- <xs:element name="Vorlesung"> <xs:complexType> <xs:sequence>...</xs:sequence> <xs:**attribute** name="Uhrzeit" type="xs:time" use="required"/>  $\langle x$ s:complexType $\rangle$ </xs:element>

DBS 2

- nur SimpleType-Datentypen erlaubt
- *Attribute für Attribute*: name, type, use (optional/required), default, fixed

**Beispiele** 

<xs:attribute name="Einheit" type="xs:string" *fixed="km*"/>

```
<xs:attribute name="Farbe" default="blau">
 <xs:simpleType>
  <xs:restriction base="xs:NMTOKEN">
    \leqxs: enumeration value="rot" \geq<xs:enumeration value="gelb" />
    \leqxs: enumeration value="blau" \geq\langle xs: restriction\rangle\le/simpleType>\langle x \rangles: attribute
```
<xs:attribute name="id" *type="xs:ID"* use="required"/>

<xs:attribute name="Artikel" *type="xs:IDREF"* use:="required"/>

### **XML Schema: Schlüsselbedingungen**

- **Eindeutigkeitsbedingung: unique** 
	- Selector-Ausdruck: Teilobjekte eines Dokuments, auf die Bedingung anzuwenden ist (XPath-Ausdruck)
	- field-Ausdruck: Element- bzw. Attributwert, bzgl. dessen (Eindeutigkeit) getestet werden soll

```
<xs:element name="VLVerzeichnis">
  <xs:complexType>...</xs:complexType>
  <xs:unique name="UniqueBed">
    <xs:selector xpath=,//Vorlesung" />
    <xs:field xpath="Thema/text()" />
  \langle x \ranglexs:unique
\langle x s :element\rangle
```
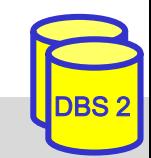

### **XML Schema: Schlüsselbedingungen (2)**

- Schlüsselbedingung: key
- Schlüsselreferenz: keyref

```
<xs:key name="ArtikelKey">
  <xs:selector xpath=,//Produkte/Artikel" />
  \langle x \rangles: field xpath="\langle \hat{\omega} \rangleaID" \langle \rangle</xs:key>
```

```
<xs:keyref name="ArtikelKeyRef" refer="ArtikelKey">
 <xs:selector xpath="//Verzeichnis/Artikel" />
 <xs:field xpath="@artikelID" />
</xs:keyref>
```
#### ■ Vergleich zu ID / IDREF

- anwendbar für Attribute und Elemente
- anwendbar für viele Typen
- Einschränkbarkeit bzgl. Teildokumenten

```
<Produkte>
    <Artikel aID="A1">
     <Name> … </Name>
    </Artikel>
….
<Verzeichnis>
 <Artikel artikelID=, A1">
     …. </Artikel> …
</Verzeichnis>
```
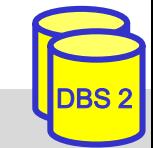

#### **XML Schema und Namensräume**

- **NAL Schema baut auf und unterstützt Namensräume**
- bisherige Schemabeispiele enthielten 'unqualifizierte' Definitionen
- Namensraumzuordnung im Schema und im Dokument erforderlich
	- Attribut targetNamespace im Schema
	- Verweise im Schema auf definierte Elemente müssen qualifizierte Namen verwenden

```
<schema xmlns="http://www.w3.org/2001/XMLSchema"
  targetNamespace="http://uni-leipzig.de/VLV"
    xmlns:v= "http://uni-leipzig.de/VLV" >
```

```
<element name="VLVerzeichnis">
 <complexType>
  <sequence>
   <element ref="v:Vorlesung"
           minOccurs="0" maxOccurs="unbounded" \triangleright</sequence>
 </complexType>
\le/element>
```

```
<element name="Vorlesung"> ... </element>
\leqelement name="Thema" type="string" \geq ...
```

```
\langle <?XML version="1.0"?>
<VLVerzeichnis xmlns="http://uni-leipzig.de/VLV">
 \langleVorlesung Uhrzeit=,15:15"<Thema>DBS2</Thema>
  <Dozent>
   <Name>Prof. Rahm</Name>
   <Einrichtung>Uni Leipzig</Einrichtung>
  </Dozent>
 </Vorlesung>
```
#### **Nutzung mehrerer Schemas**

■ import-Anweisung: Einbindung anderer Schemas / Namensräume

- Zugriff per Referenz auf globale Komponenten (Elemente, Attribute, Typen) des importierten Schemas
- Referenz muss qualifizierten Namen verwenden

```
<schema xmlns="http://www.w3.org/2001/XMLSchema"
          targetNamespace="urn:de.uni-leipzig.bibl"
          xmlns:bib="urn:de.uni-leipzig.bibl"
          xmlns:dc="http://purl.org/dc/elements/1.1/">
<import namespace="http://purl.org/dc/elements/1.1/" />
 ...
```

```
<element name="book">
  <complexType>
   <sequence>
    <element ref = "dc:title" />
    <element ref = "dc:publisher" />
    \leqelement ref = "dc: identifier" \geq\leqelement name="location" type="string" \geq\leqelement name="identifier" type="string" \geq</sequence>
  </complexType>
 \le/element\ge</schema>
```
<book xmlns="urn:de.uni-leipzig.bibl" xmlns:**dc**="*http://purl.org/dc/elements/1.1/*">

<**dc**:title>Web und Datenbanken</**dc**:title> <**dc**:publisher>dpunkt-Verlag</**dc**:publisher> <**dc**:identifier>3-89864-189-9</**dc**:identifier>

<location>Zweigstelle 1</location> <identifier>ST 6519</identifier>

 $<$ /book>

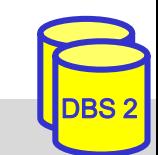

SS19, © Prof. Dr. E. Rahm 5 - 29

## **XML-Datenbanken, SQL/XML**

- mehrere Alternativen zur Speicherung von XML-Dokumenten in Datenbanken
- 1. ganzheitliche Speicherung von Dokumenten (BLOB, CLOB, UDT XML)
	- schnelles Einbringen der Daten und originalgetreue Dokumentrekonstruktion
	- hoher Aufwand für Queries und Änderungen
	- weniger geeignet für strukturierte Daten
- 2. Zerlegung (Dekomposition) der XML-Daten auf Tabellen
	- 2a) generisch: Graphmodell, DOM
		- allgemeine Lösung mit Tabellen für Elemente und Attribute
		- aufwändige (SQL-) Query-Verarbeitung mit vielen Joins
		- günstig für Dokumente / Textanteile
	- 2b) schemabasiert: aufgrund Tabellen-Mapping ("Shredding")
		- schneller Zugriff auf ausgewählte Teile
		- vereinfachte SQL-Queries
		- günstig für strukturierte Daten
- 3. Kombinationen (SQL/XML unterstützt 1 und 2b)

#### **Schemabasierte Dekomposition: Beispiel**

#### manuelles Mapping

- Mapping zwischen XML-Dokument und Datenbank wird manuell festgelegt
- Mapping muss nicht vollständig sein

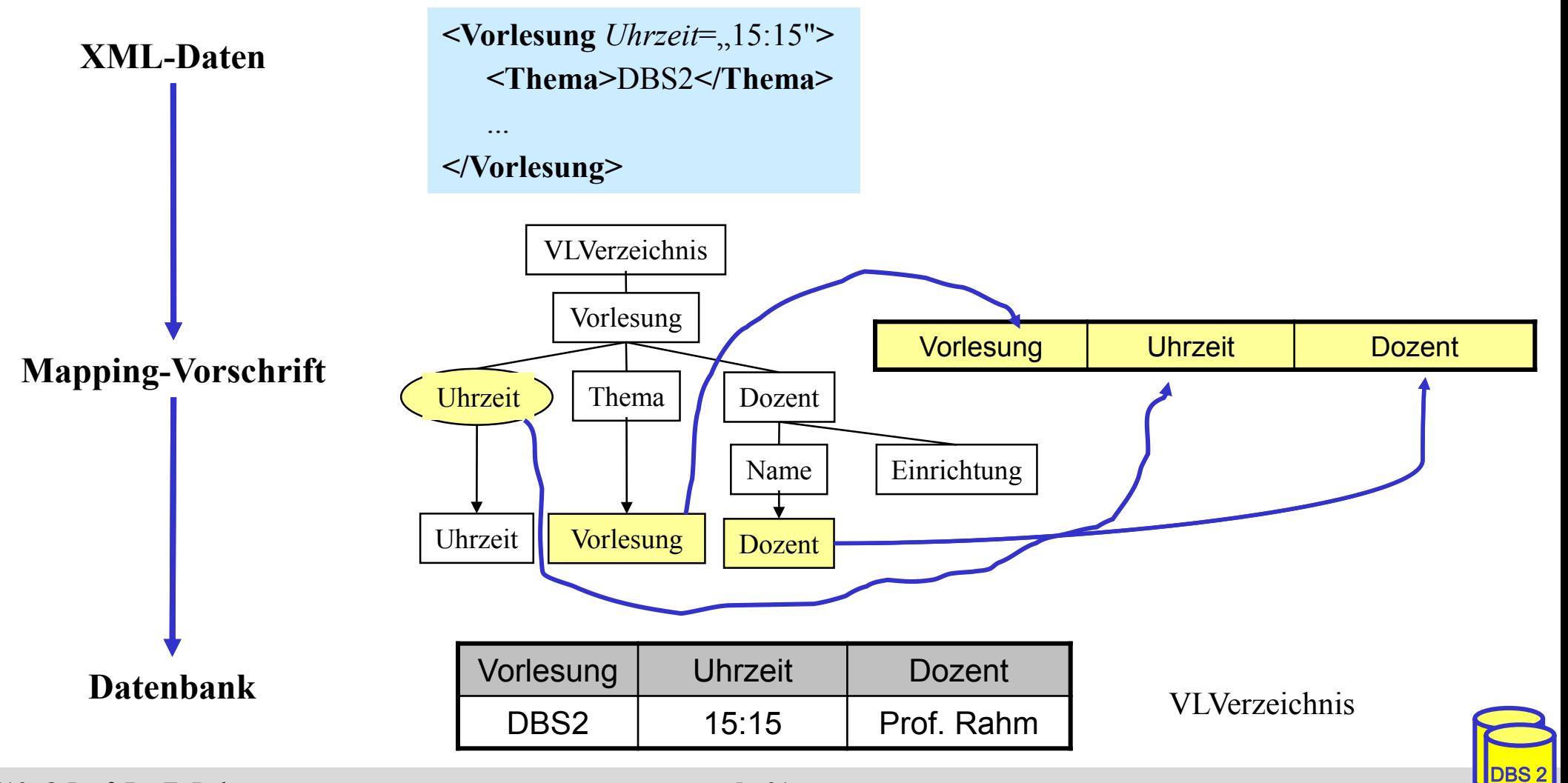

### **SQL-Datentyp: XML**

- SQL-Standard Teil 14: SQL/XML
- XML-Dokument wird als Ganzes gespeichert
	- Beibehaltung der Originaldokumente/-daten (ähnlich LOB)
- DBMS erlaubt Xpath/XQuery-Anfragen auf XML-Dokumenten
- Beispiel: Tabelle Vorlesungsverzeichnis

```
– CREATE TABLE Vorlesungsverzeichnis (
    Universitaet VARCHAR (255),
     Semester VARCHAR (255),
    Vorlesungen XML
  )
– INSERT INTO Vorlesungsverzeichnis 
  (Universitaet, Semester, Vorlesungen) 
 VALUES
  ('Uni Leipzig', 'SoSe 2017', 
     XMLPARSE ( DOCUMENT'<VLVerzeichnis><Vorlesung 
       Uhrzeit="15:15"><Thema> DBS2 </Thema><Dozent>
       <Name> Rahm </Name> <Einrichtung> IfI </Einrichtung>
```
### **SQL/XML-Operatoren**

■ Erweiterung der SQL-Anfragesprache zur XML-Verarbeitung

- Operatoren zur Erzeugung von XML-Daten
	- XMLELEMENT, XMLATTRIBUTES : Konstruktion von XML-Elementen bestehend aus Name, Attributen und Inhalt (Text oder andere XML-Elemente)
	- XMLAGG: Konstruktion gruppierter XML-Elemente
	- XMLFOREST, XMLCONCAT, XMLNAMESPACES, XMLDOCUMENT, ...
- Operatoren für Anfragen auf XML-Dokumenten
	- XMLQUERY: einfache XPath-Anfragen auf XML-Dokumente
	- XMLEXISTS: Selektionsbedingung für XML-Dokumente (in SQL-WHERE-Klausel)
- XMLTABLE: Konvertierung eines XML-Anfrageergebnisses in Relation

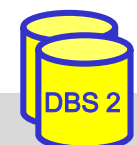

#### **XMLELEMENT, XMLATTRIBUTES**

■ Erstellung von XML-Elementen bzw. –Attributen aus relationalen Tabellen Beispiel: Vorlesungen jeweils als XML-Fragment

SELECT Id, **XMLELEMENT** (Name "Vorlesung", **XMLATTRIBUTES** (Uhrzeit AS "Uhrzeit"), **XMLELEMENT** (Name "Thema", Thema), **XMLELEMENT** (Name "Dozent" , **XMLELEMENT** (Name "Name", DName), **XMLELEMENT** (Name "Einrichtung", DEinr))) AS X

FROM Vorlesung

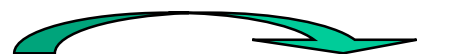

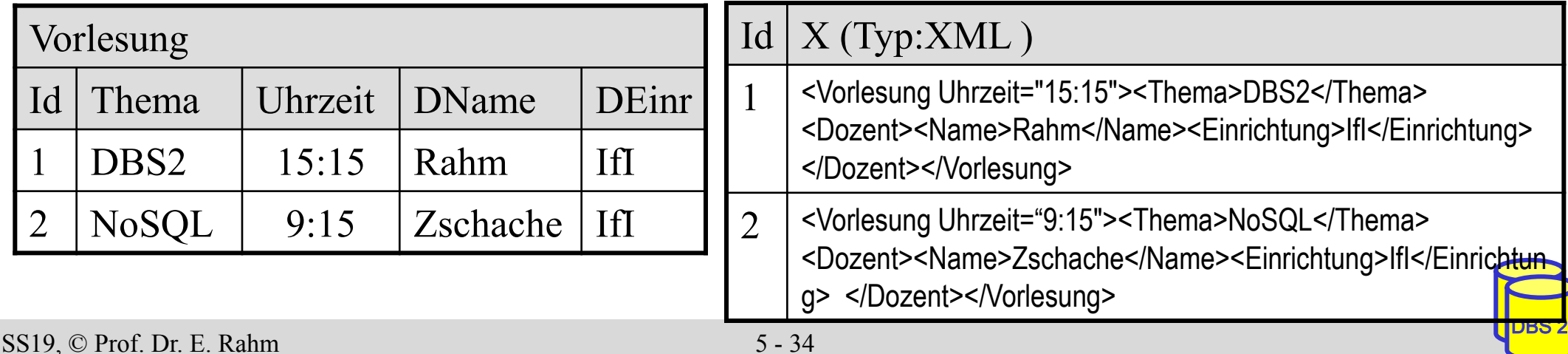

### **XMLQUERY**

■ Unterstützung einfacher XPath-Anfragen

- Ergebnis ist Knotenmenge (serialisiert als konkatenierte XML-Elemente)
- PASSING-Klausel gibt an, in welcher Tabellen-Spalte XML-Dokumente ausgewertet werden sollen
- Beispiel: Alle Themen von 15:15-Uhr-Vorlesungen

```
SELECT Universitaet, XMLQUERY(
  '//Vorlesung/Thema[../@Uhrzeit="15:15"]' 
  PASSING Vorlesungen) AS X 
FROM Vorlesungsverzeichnis
WHERE Semester = 'SoSe 2017'
```
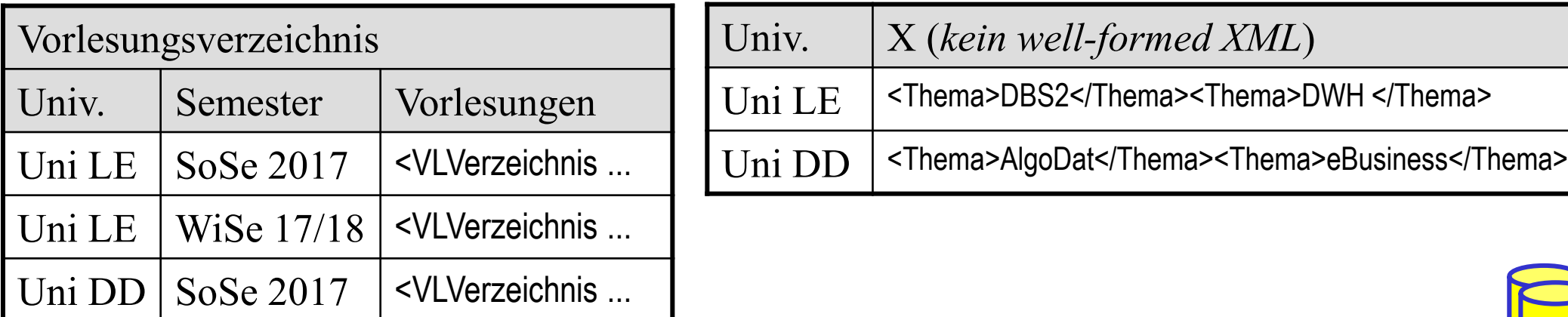

### **XMLTABLE**

- Konvertierung von XML-Anfrageergebnis in Relation
	- Verwendung mehrerer XPath-Ausdrücke
- **B** Aufbau
	- XPath-Ausdruck zur Selektion von Basiselementen
		- $\rightarrow$  je ein Datensatz pro Basiselement in Ergebnisrelation
	- pro Attribut der Relation ein XPath-Ausdruck
		- $\rightarrow$  Auswertung des XPath-Ausdrucks relativ vom Basiselement
- $\blacksquare$  Einsatzbereiche
	- Definition (relationaler) Sichten auf XML-Dokumente
	- nutzerdefinierte Speicherung von XML-Daten in Tabellen
	- Kombination von XML-Daten mit relationalen Daten (z.B. JOIN)

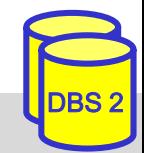

## **XMLTABLE (2)**

#### ■ Beispiel: Relationale Darstellung des Vorlesungsverzeichnis

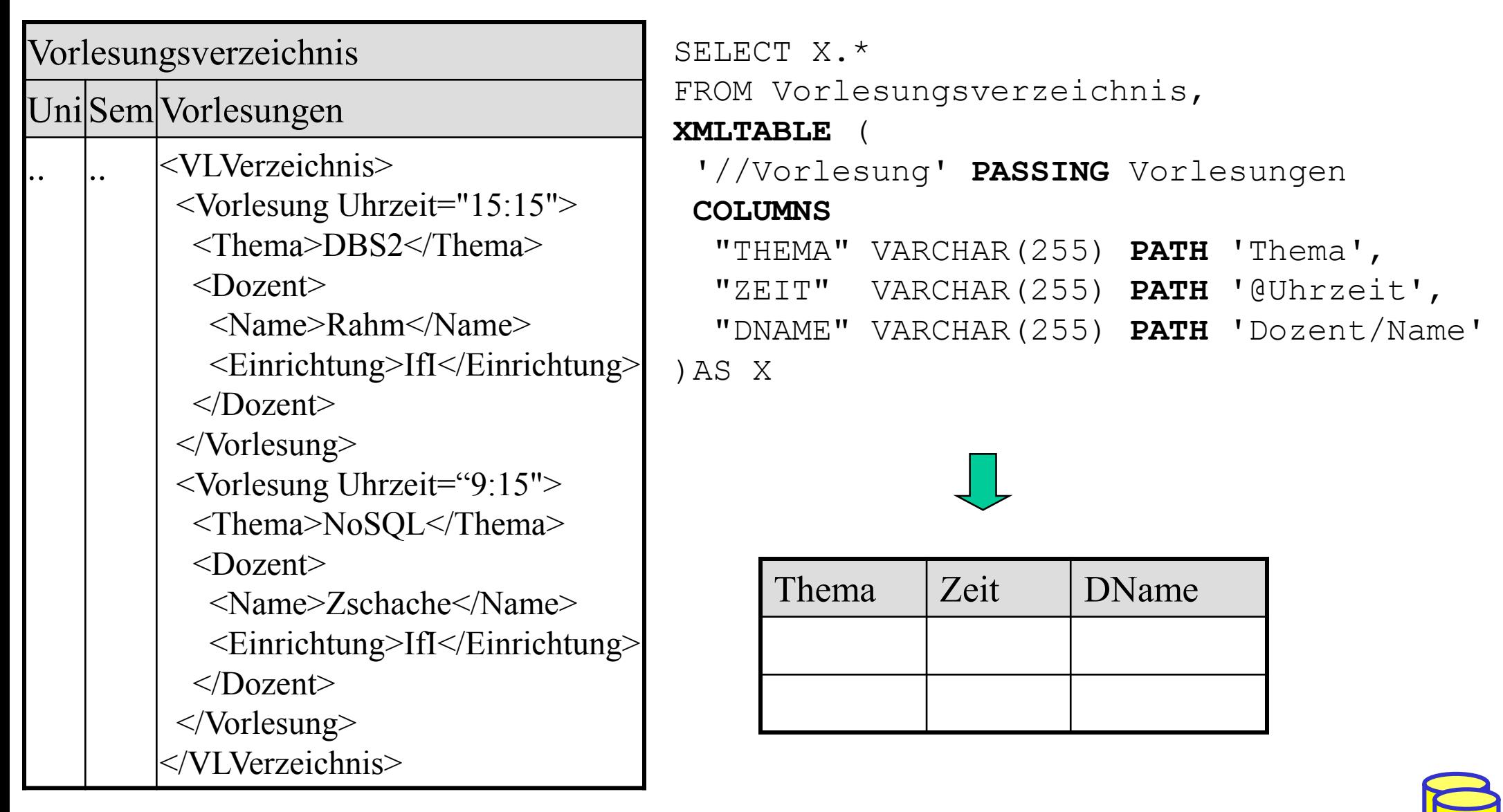

### **JSON-Datenrepräsentation**

#### **Schemalose Repräsentation von Dokumenten**

- **JSON** (JavaScript Object Notation)
	- geschachtelte Objekt-Notation
	- Objekt { ….} umfasst Menge von Key-Value (Attribut/Wert-) Paaren
	- Datentypen: String, Zahl, Array [...], Boolean, Nullwert
- **JSON** einfacher als XML, leicht lesbar / schreibbar
	- besonders geeignet für "datenorientierte" Objekte (statt Dokumenten mit viel Text)
	- starke Verbreitung in mobilen und Web Anwendungen

#### **Beispiel (JSON vs. XML)**

```
"Herausgeber": "Mastercard",
"Nummer": "1234-5678-9012-3456",
"Währung": "EURO",
"Inhaber": {
        "Name": "Mustermann",
        "Vorname": "Max",
        "männlich": true,
        "Hobbys": [ "Reiten", "Golfen", "Lesen" ],
        "Kinder": [],
        "Partner": null
```

```
<Kreditkarte Herausgeber="Mastercard"
          Nummer="1234-5678-9012-3456"
          Waehrung="EURO">
 <Inhaber Name="Mustermann" Vorname="Max" 
                   maennlich=true Partner="null">
  <Hobbys>
   <Hobby>Reiten</Hobby>
   <Hobby>Golfen</Hobby>
   <Hobby>Lesen</Hobby>
  </Hobbys>
  \langleKinder \rangle</Inhaber>
</Kreditkarte>
```
DBS 2

{

}

### **SQL/JSON**

- wesentlicher Bestandteil von SQL:2016
	- Unterstützung u.a. in Oracle, DB2, MS SQL-Server
- kein vordefinierter Datentyp wie für XML, sondern Speicherung von JSON-Objekten als Strings/CLOBs
	- Test auf Gültigkeit (korrekte JSON-Syntax) als Constraint möglich CREATE TABLE JTAB ( jcol CLOB CHECK (jcol IS JSON) )
- Erzeugen von JSON-Daten über Funktionen *json\_object, json\_array, …* UPDATE JTAB SET jcol = json\_object ('id': 2345, 'name': 'Stefan') WHERE …
- JSON-Abfragen über Funktionen *json\_exists, json\_value, json\_query* unter Nutzung von Pfadausdrücken

... WHERE json\_exists (jcol, '\$.name')

Funktion *json\_table* zur Erzeugung von Tabellen aus JSON-Daten

SELECT JT.\* FROM JTAB, json\_table (jcol, '\$[\*]' COLUMNS (id NUMERIC PATH '\$.id', name VARCHAR(255) PATH '\$.name') AS JT …

https://modern-sql.com/blog/2017-06/whats-new-in-sql-2016

### **Zusammenfassung**

#### **NEXML:**

- flexibles Format für strukturierte und semistrukturierte Daten
- dominierendes Austauschformat zwischen Web-Anwendungen
- **DTD** nur eingeschränkt zur Beschreibung von Schemas geeignet (mangelhafte Typisierung, keine Namensräume)
- **XML** Schema
	- mächtigere Strukturbeschreibung als DTD
	- ermöglicht Typisierung von Elementinhalten und Attributwerten
	- zusätzliche Integritätsbedingungen
- Namensräume erlauben gemeinsame Nutzung verschiedener Schemas / globaler Typen in einem Dokument
- SQL-Standard unterstützt UDT XML
	- Konversion XML -> relational: XMLTABLE
	- Konversion relational -> XML: XMLELEMENT, XMLATTRIBUTE …
- **JSON: leichtgewichtigere XML-Alternative ohne Schema**